## **Menutree Website: QR-Code Website:**

- + Products / docu / downloads
	- $+$  Hardware
		- + Programming devices
			- + Other interface cables

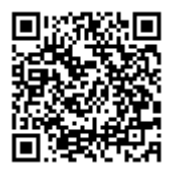

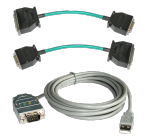

Please make sure to update your drivers before using our products.

# Protection of the bus interface

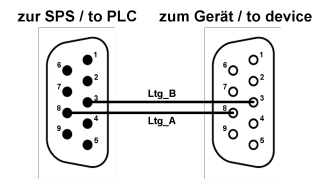

Participants on "unknown" bus-connection, threatening danger of damage

 Programming-adapters or other bus participants to attach a 9-pin bus-connection, who has not a queasy feeling that damages can arise.

 Who owns the assemblies "VIPA 21x-2bm0x and 208-1dp0x" from VIPA knows the problem. Quickly, a voltage-conducting pin is pulled against  $GND \Rightarrow$  The short circuit is existing.

 Simply save only the plug-contacts of the bus-connection from wear due to permanent plugging and removal of participants. For this purpose, the bus-coupler plug can be used. A small component with great effect.

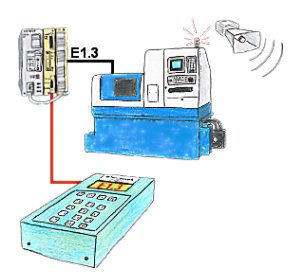

Your installation shows an error and the commissioning engineer isn't available? Connect S5-DIAG with the PLC, enter reason of PLC's malfunction (e.g. O32.5 doesn't come) and the device lists all possibilities why the output has not been set. So you're able to figure out the problem (e.g. safety door not locked) quickly. Finding the cause of the malfunction can be so quick and easy.

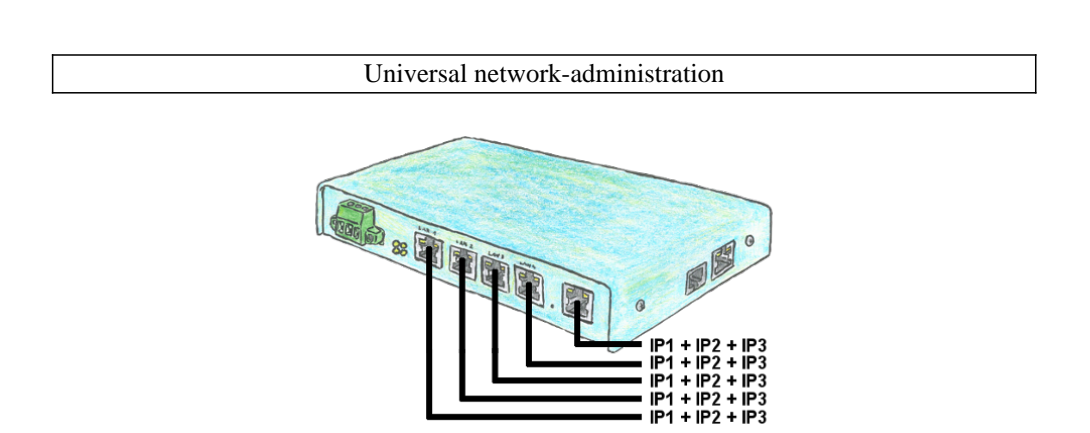

You need to remote maintenance multiple networks simultaneously and your existing switch / router does not have that many ports? No problem, with the TELE-Router you are able to assign up to 3 IP addresses to each LAN / WAN port, so you can communicate with the various segments and networks.

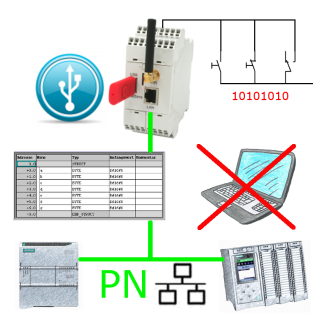

Via digital input triggered DB-backup/-restore without additional PC via PN-port to USB-stick

#### Communication-driver for S7-PLC

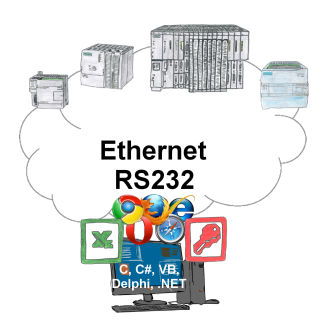

S7-PLCs and you need data in your PC or production planning system?

 The S7-communication-drivers connect the office-world with the control-world. Be it classic with a serial-port of the PC up to communication over the network. Thanks to additional adapters (such as S7-LAN), controllers without a LAN connection can be connected to the network. Nothing stands in the way of communication with an IP-address. On your PC for Windows as a DLL-file, for Linux as an object, you have tools where you can access the data of the controls by calling up functions such as "ReadBlock" or "WriteFlag". Tie for e.g. the DLL into your project and your application already has PLC-access or simply access the data with Excel and process it in Excel.

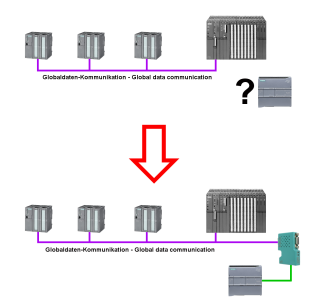

Running global-data-communication between MPI-PLCs (S7-300/400), is one of these PLCs replaced with a newer PLC with network-interface (S7-1200/1500), this PLC was not able to access this data.

 Simply configure the global-data of the "old" PLC via the web-server in the S7-LAN-module. Enter the new PLC as a TCPIP-connection-partner and the module writes/reads the data via PUT/GET from this network-PLC and passes it on as before.

### Detect failure of Profinet-devices

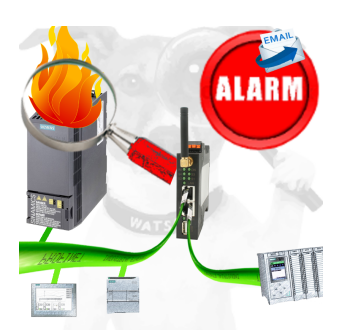

Identify devices that are likely to fail in the near future.

Detect defective devices that no longer respond to PN protocols.

Defective devices are reported by email and logged.

No long troubleshooting thanks to exact station information.